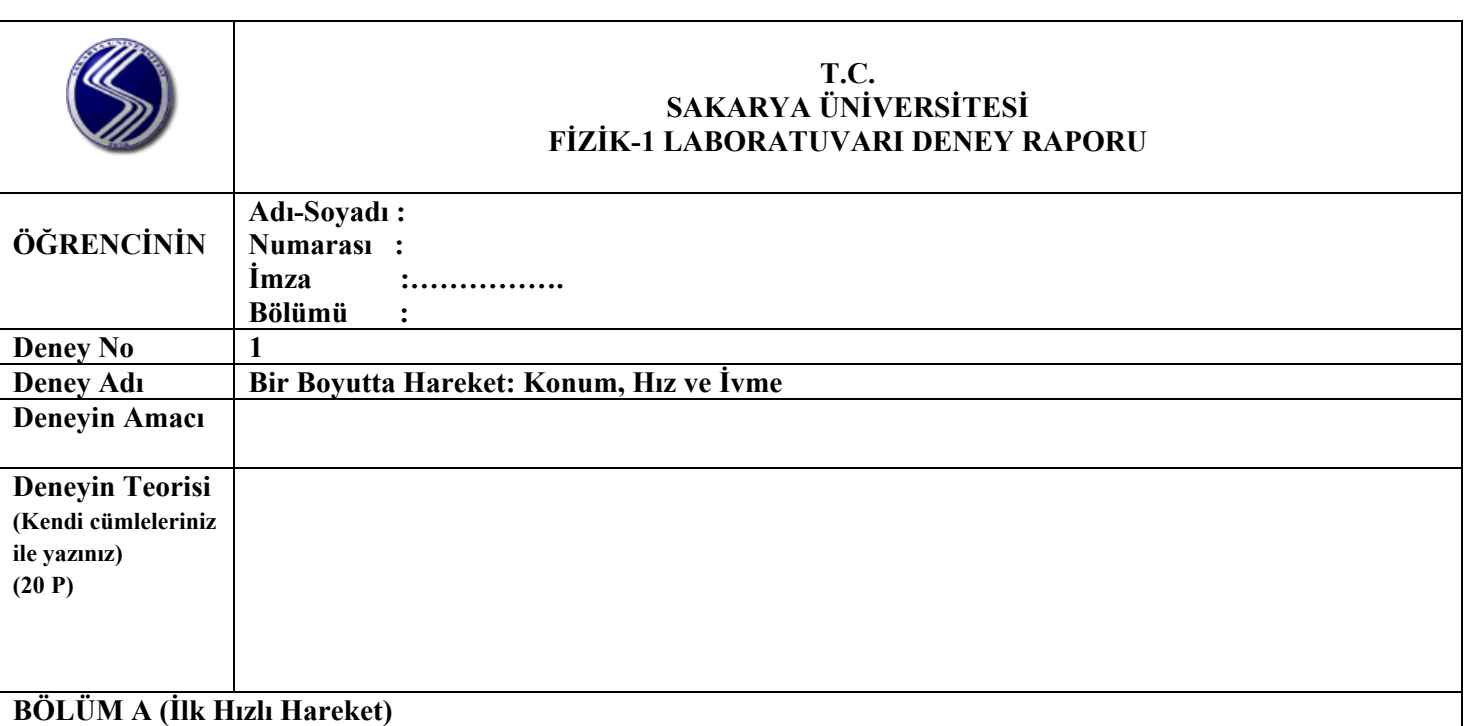

**1. Teorik İvme Hesabı:** h ve d değerlerini kullanarak teorik ivme değerini bulunuz. (g=980 cm/s<sup>2</sup>) Masanın eğim yüksekliği (h):………………cm Masanın boyu (d) :………………cm

 $a_{\text{teorik}}=$ 

**2. Anlık Hızların Bulunması:** Veri kâğıdınızdaki noktalardan, **aralarda bulunan seçtiğiniz bir noktaya** olan uzaklıklarına göre aşağıdaki tabloyu doldurunuz. Son sütundaki *Vn* değerini, işlemlerinizi açıkça belirterek, bulunuz.

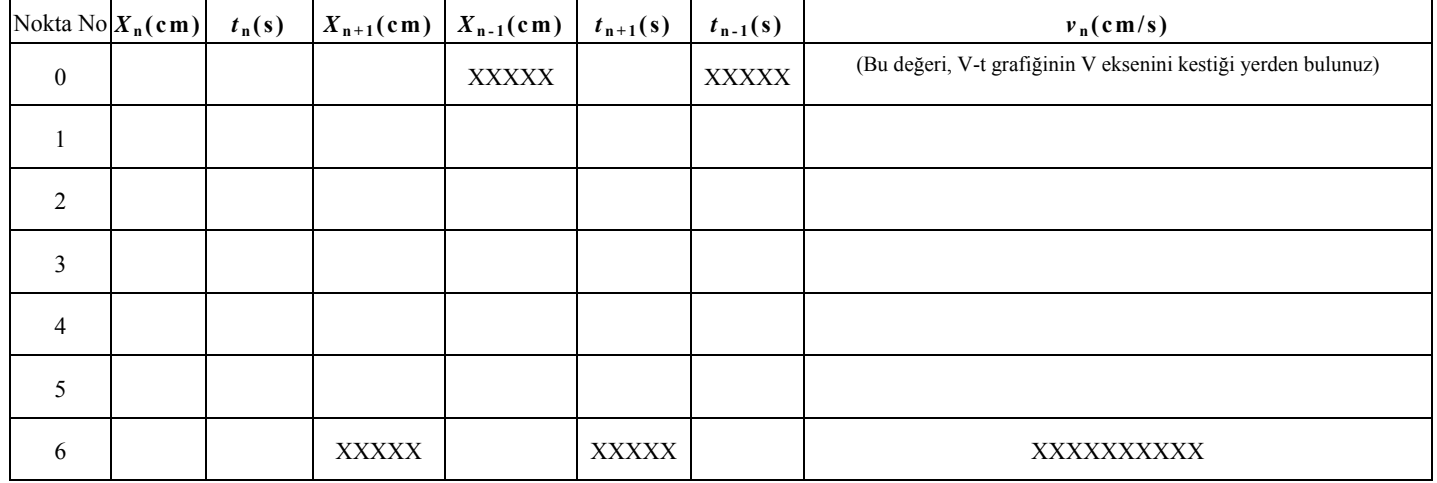

- **3. Konum Zaman Grafiğinin Çizilmesi:** Yukarıdaki tabloda bulunan verilerden yararlanarak *milimetrik kağıda* konum-zaman (x-t) grafiği çiziniz.
- **4. Hız Zaman Grafiğinin Çizilmesi:** Yukarıdaki tabloda bulunan verilerden yararlanarak *milimetrik kağıda* hız-zaman (V-t) grafiği çiziniz.
- **5. Deneysel İvmenin Bulunması:** Çizdiğiniz hız-zaman grafiğinden, hareketlinin deneysel ivmesini (adeneysel) bulunuz. adeneysel=
- 6. İvme Zaman Grafiğinin Çizilmesi: Milimetrik kağıda, hesapladığınız a<sub>teorik</sub> ile bulduğunuz a<sub>deneysel</sub> değerlerinin her ikisinin de gösterildiği ivme zaman grafiğini çiziniz.
- **7. Hata Hesabı:** Teorik ve deneysel ivme değerleri için hata hesabı yapınız.

## **BÖLÜM B (İlk Hızsız Hareket)**

**1. Tablonun Doldurulması:** Veri kağıdınızdaki noktaların, **başlangıç noktasına** olan uzaklıklarına göre aşağıdaki tabloyu doldurunuz**.** 

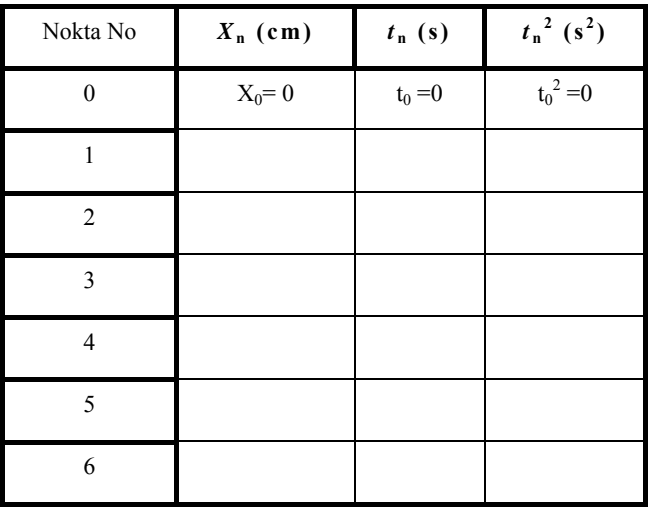

- **2. x-t<sup>2</sup> Grafiğinin Çizilmesi:** Yukarıdaki tabloda bulunan verileri kullanarak *milimetrik kağıda* x t2 grafiğini çiziniz.
- **3. Deneysel İvme Değerinin Bulunması:** Çizdiğiniz x t<sup>2</sup> grafiğini kullanarak hareketin ivmesinin deneysel değerini bulunuz.

adeneysel=

**4. Hata Hesabı:** Bulduğunuz deneysel ivme değeri ile bulduğunuz teorik ivme değerini karşılaştırarak hata hesabı yapınız.